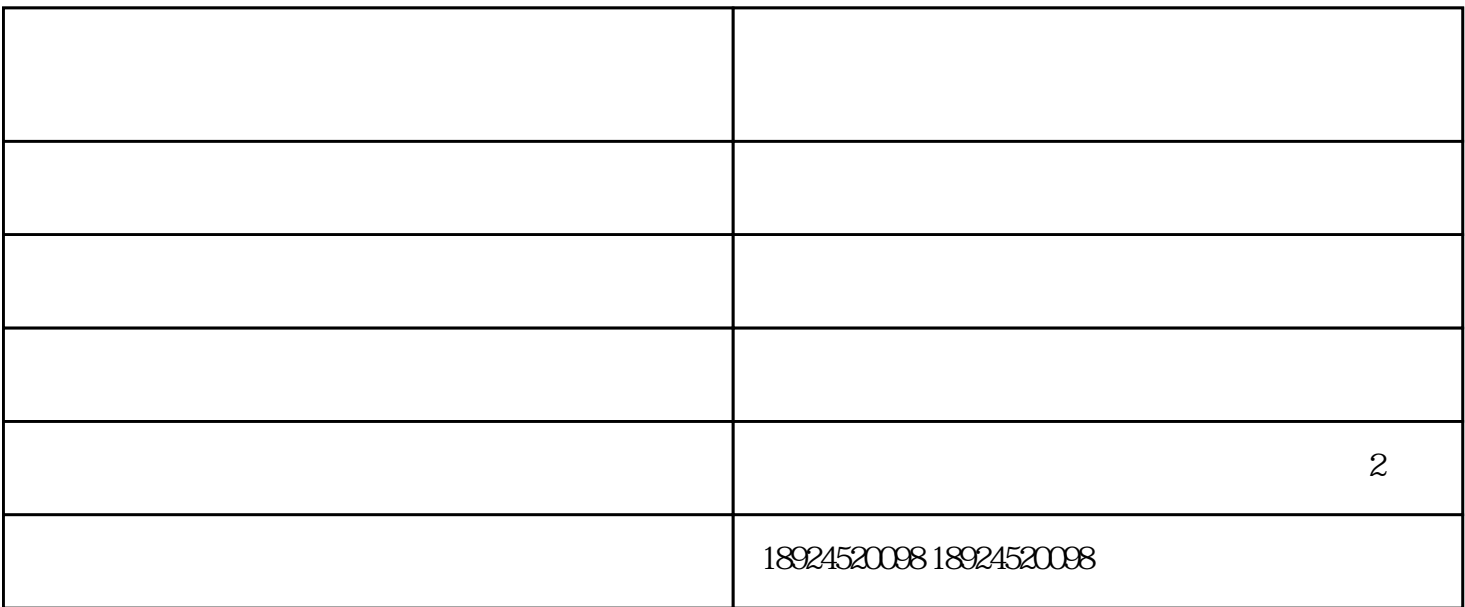

木纹贴纸批发————佛山市三水鸿业彩印胶粘制品有限公司是一家专门做木纹贴纸的生产厂家

 $1$ 

 $2<sub>1</sub>$ 

 $3<sub>3</sub>$ 

 $\mathcal R$ 

1.  $\blacksquare$  $2.$ 

 $4.$ 

 $3 = 1.3$ 

柜呢?简单的方法就是这个啦——用奥松板做基层,覆上一层木纹膜,再在上面加上一层玻璃罩就行了

木纹贴纸批发————佛山市三水鸿业彩印胶粘制品有限公司是一家专门做木纹贴纸的生产厂家

木纹贴纸批发————佛山市三水鸿业彩印胶粘制品有限公司是一家专门做木纹贴纸的生产厂家

 $1.$ 

郑州木纹贴纸批发-奥崎生产厂家-环保木纹贴纸批发由佛山市三水鸿业彩印胶粘制品有限公司提供。佛  $\cdot$  , we can also the control of the control of the control of the control of the control of the control of the control of the control of the control of the control of the control of the control of the control of the con

 $\blacksquare$  states, the control  $\blacksquare$  to  $\blacksquare$   $\blacksquare$   $\blacksquare$  $\sim$  2

 $5.$